### Доступ к ресурсам Internet в режиме удаленного терминала. **Telnet** FTP

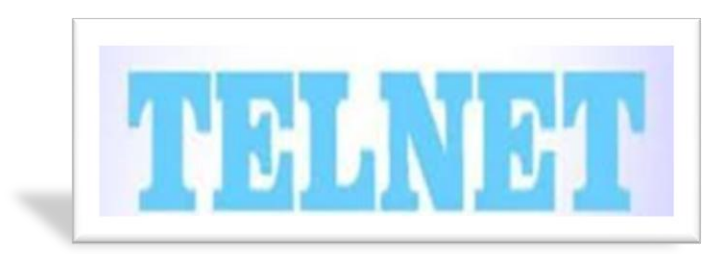

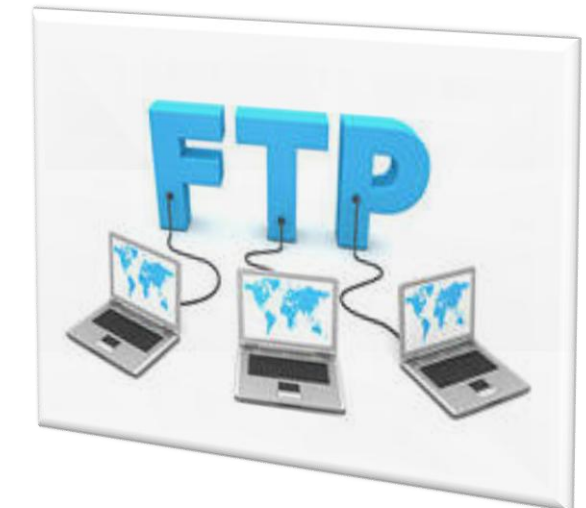

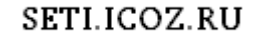

# **Telnet**

SETI.ICOZ.RU

Telnet - это одна из самых старых информационных технологий Internet. Она входит в число стандартов, которых насчитывается три десятка на полторы тысячи рекомендуемых официальных материалов сети, называемых RFC (Request For Com-ments).

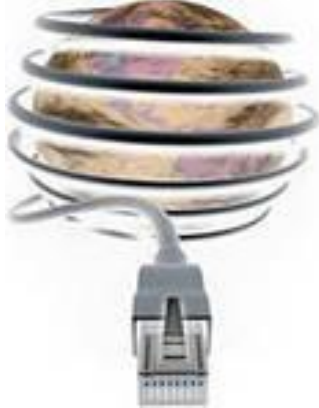

## **Telnet**

Под telnet понимают триаду, состоящую из:

- **telnet-интерфейса** пользователя;
- **telnetd-процесса;**
- **FIELNET-протокола.**

Эта триада обеспечивает описание и реализацию сетевого терминала для доступа к ресурсам удаленного компьютера. В настоящее время существует достаточно большое количество программ - от Kermit до различного рода BBS (Belluten Board System), которые позволяют работать в режиме удаленного терминала

# Протокол TELNET

- Telnet как протокол описан в RFC-854.
- Telnet строится как протокол приложения над транспортным протоколом TCP. В основу telnet положены три фундаментальные идеи:
	- концепция сетевого виртуального терминала (Network Virtual Terminal) или NVT;
	- принцип договорных опций (согласование параметров взаимодействия);
	- симметрия связи "терминал-процесс".

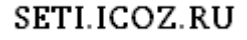

- **TELNET-протокол позволяет пользователю** подключиться к любому серверу и работать с ним со своего ПК так, как если бы он был удаленным терминалом этого сервера. TELNET-протокол решает следующие основные задачи:
	- Определяет интерфейс, называемый виртуальным сетевым терминалом(Network Virtual Terminal — NVT), который представляет структуру данных (порождаемых и отображаемых терминалом), алфавит, управляющие символы и порядок обмена управляющей информацией и данными, что позволяет клиенту и серверу абстрагироваться от собственных аппаратных особенностей и урегулировать требуемый формат данных;
- Регламентирует порядок установки и согласования требуемых параметров при организации соединения и в процессе обмена информацией;
- Устанавливает и поддерживает дуплексное межтерминальное соединение, что позволяет клиенту и серверу равноправно инициировать передачу данных, согласовывать параметры и т.д.

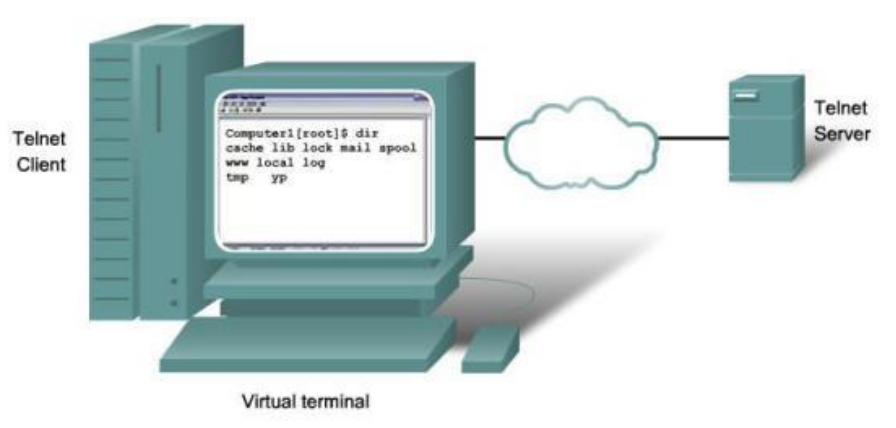

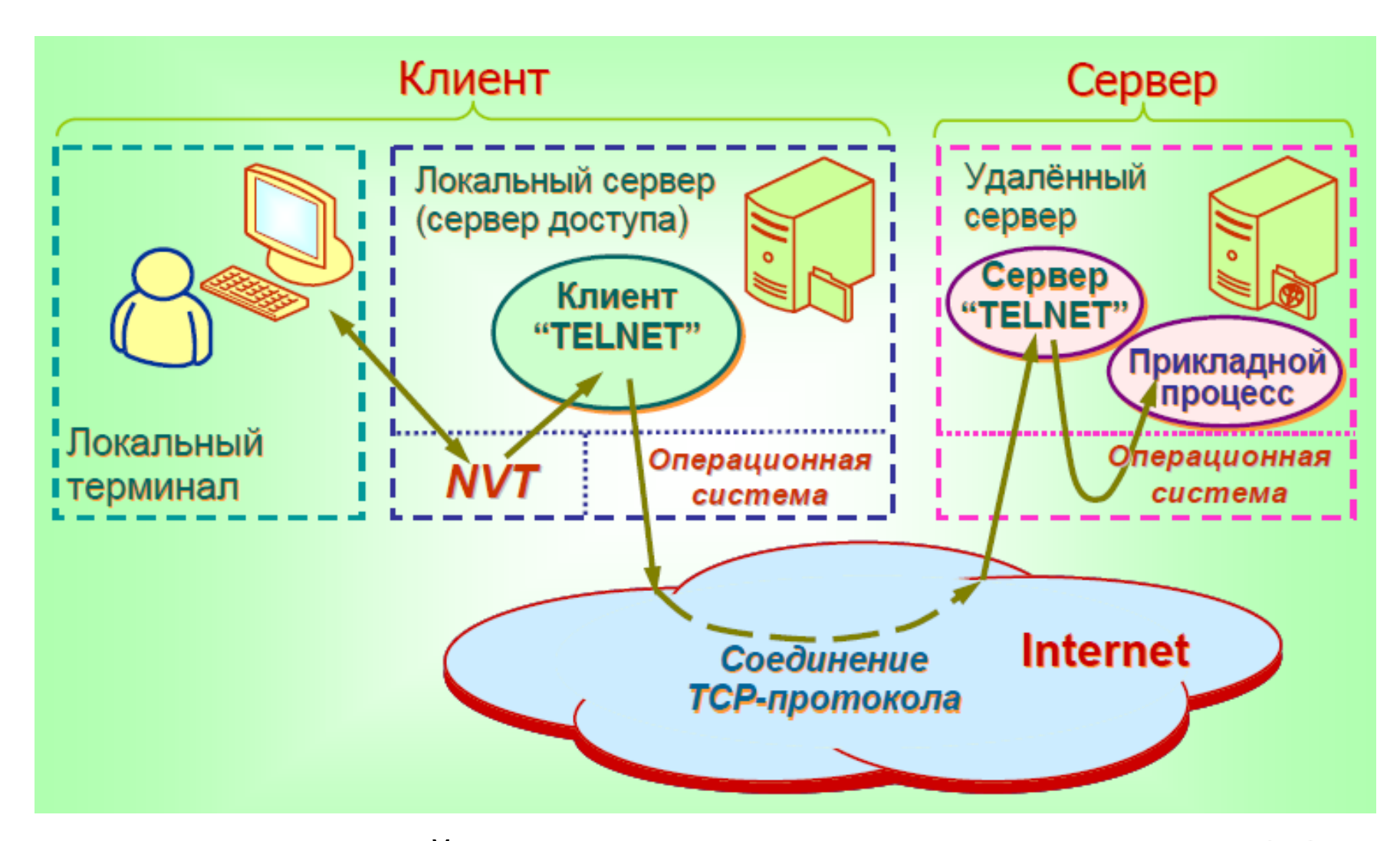

Взаимодействие локального терминала с ОС локального и удалённого серверов

# Функции NVT-интерфейса

#### Сопряжение разнотипных терминалов программами (порожденными ими процессами)

◦ NVT-интерфейс служит для устранения конфликтов, связанных с интерпретацией символьных кодов межтерминальных (сквозных) соединений в реальных сетях, где в качестве оконечного оборудования могут применяться существенно различающиеся программноаппаратные средства.TELNET-**TELNET-**

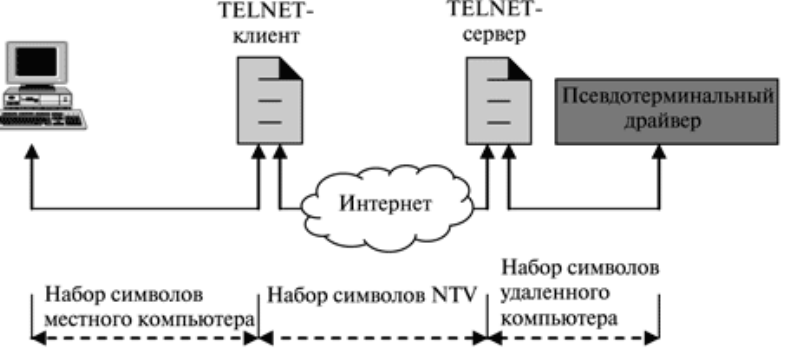

#### Управление удаленными процессами.

Другой функцией NVT-интерфейса является управление удаленным процессом. В этом случае также могут возникать конфликты различных аппаратно-программных систем терминалов и серверов.

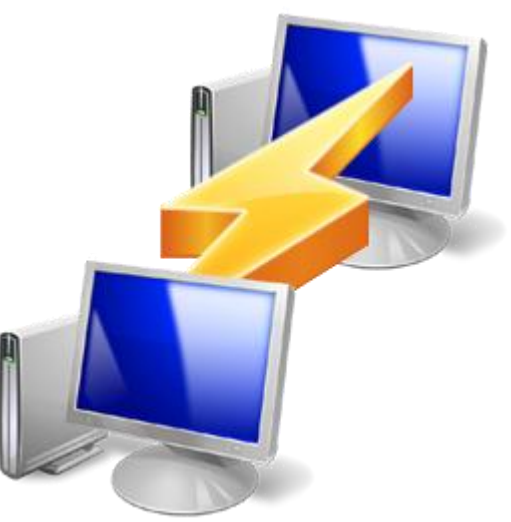

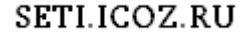

### Во избежание подобных ситуаций NVTинтерфейс определяет следующие команды управления: IP, AO, AYT, EC, EL, SYNCH, BRK

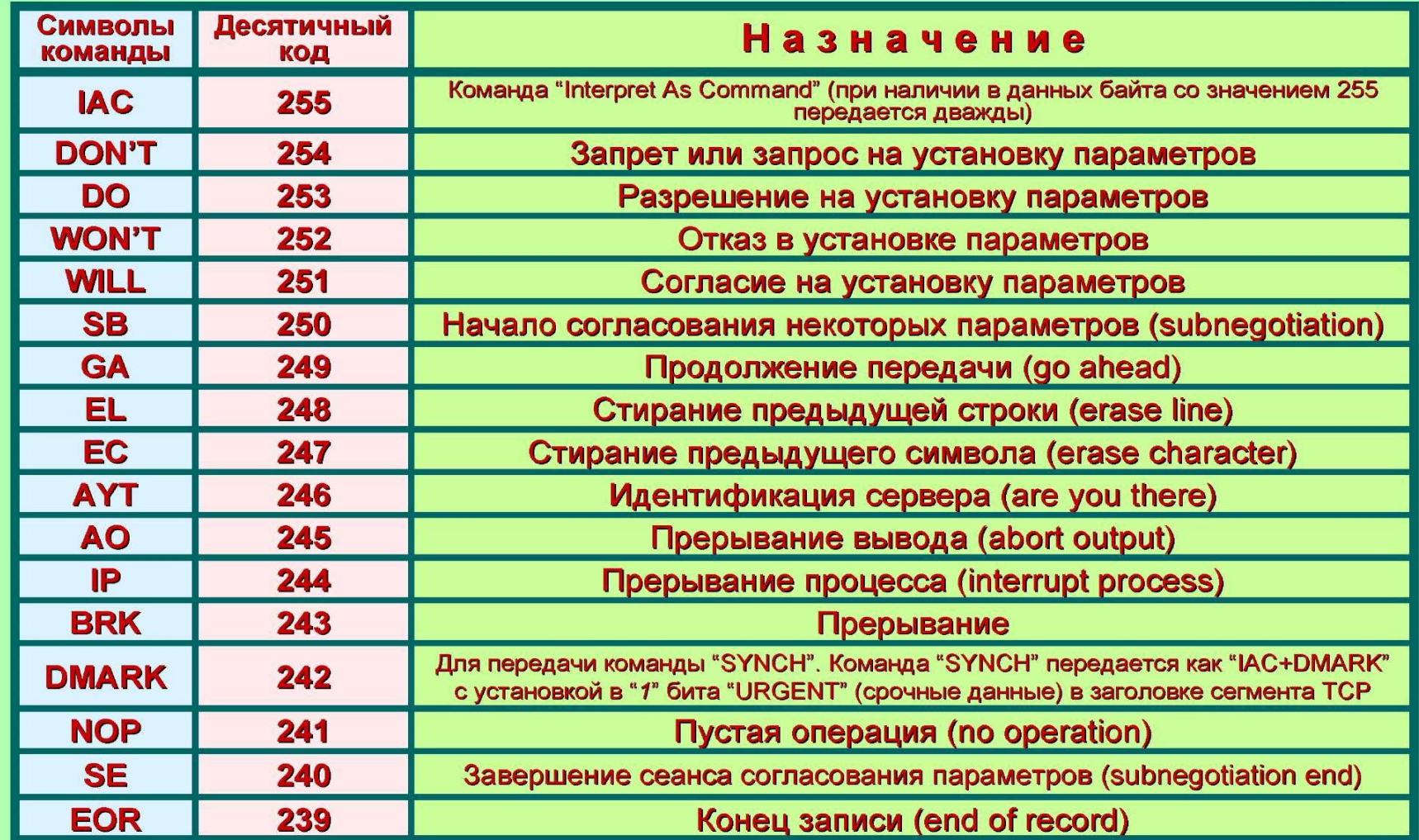

## Факультативные функции **TELNET-протокола**

При запуске ОС сервера или терминала установка необходимых внутренних и внешних параметров происходит автоматически, однако протоколом TELNET предусмотрено выполнение дополнительных (факультативных) сервисных функций, обеспечивающих более точное согласование требуемых параметров терминалов (процессов) при ведении информационного обмена.

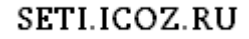

#### Набор регулируемых параметров достаточно широк и включает кодировку данных (7- или 8-битовая), режим передачи (дуплексный или полудуплексный), тип терминала и т.д.

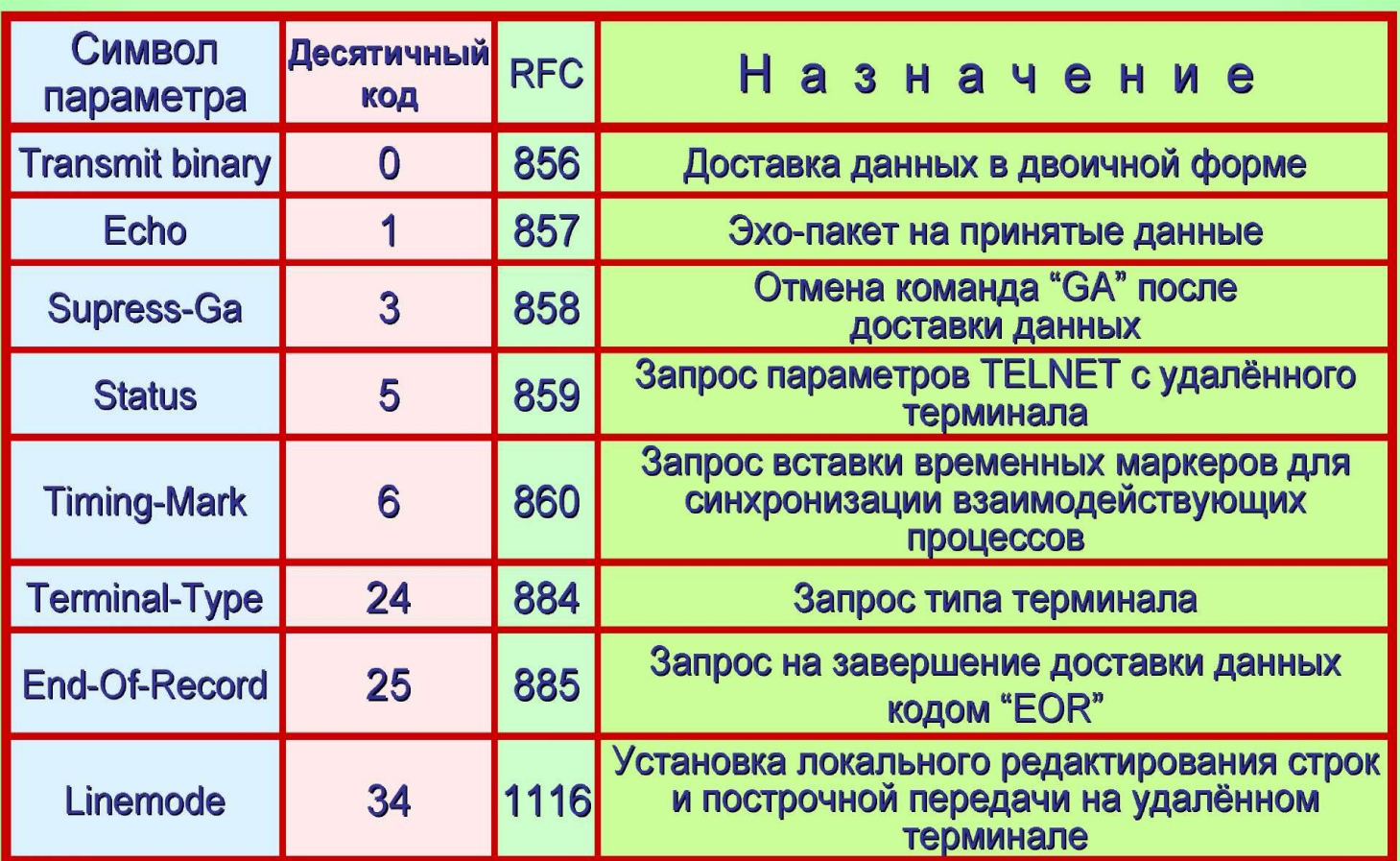

 Процедура согласования параметров равнозначна в том смысле, что сервер и абонент в равной степени могут инициировать установление необходимых параметров. Кроме того, механизм согласования параметров допускает на разных концах соединения взаимодействие различных версий TELNET- протокола, т.е. снабженных различными наборами факультативных сервисных функций

## Протокол удаленного доступа "rlogin"

- Развитием протокола удалённого доступа в ряде систем UNIX является протокол удаленного доступа "rlogin" (remote login, RFC-1282).
- Этот протокол отличается от TELNET более тесной связью с ОС.
- В частности, для "rlogin" характерно распознавание прав доступа пользователей (он не требует повторного ввода пароля при последовательном доступе от одного сервера к другому, если пользователь корректно выполнил операцию входа на первый из доступных ему сервер).
- <u>» "rlogin" может использовать стандартный</u> ввод/вывод ОС удаленных серверов;
- интерпретировать стандартные ошибки ОС;
- распознавать параметры настройки программной оболочки (environment) как на локальной, так и на удаленном сервере;
- передавать часть этих параметров от локального ПК на удаленный ПК

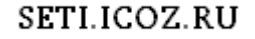

## Файловый доступ. Общая характеристика протокола FTP (File Transfer Protocol)

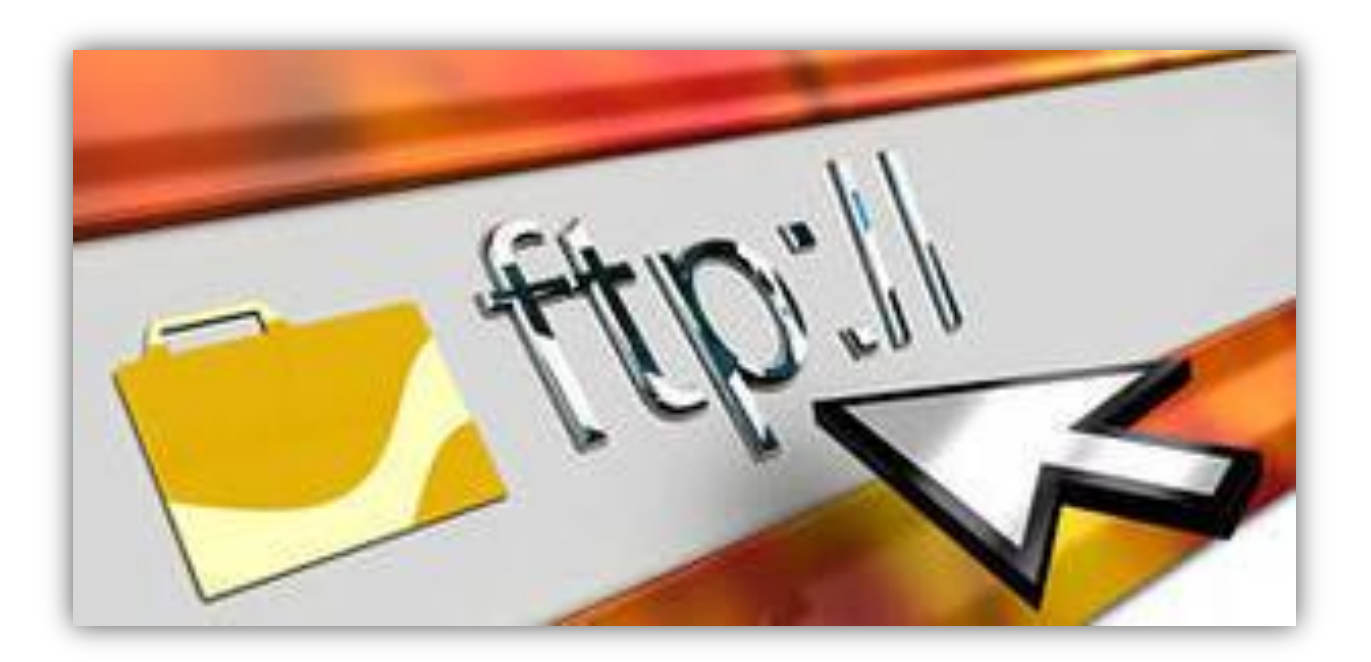

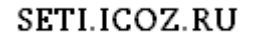

#### FTP-протокол (RFC-959) обеспечивает:

- программный доступ к удаленным файлам: для работы программ предоставляется командный интерфейс;
- интерактивный доступ к удаленным файлам: пользователь, вызывая FTP-протокол, попадает в интерактивную оболочку, из которой с помощью ряда команд может выполнять достаточно большой набор функций;
- преобразование данных: FTP-протокол позволяет клиенту описать формат хранимых данных (например, специфицировать кодировку символов для текстов);
- аутентификацию: FTP-протокол проверяет имя пользователя, его пароль и права доступа.

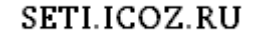

<u>FTP-протокол, о</u>сновывающийся на транспортной службе ТСР-протокола, поддерживает множество FTP-соединений с различными абонентами.

В свою очередь, всякое FTP-соединение состоит из двух соединений: управляющего (control connection) и доставки данных (data transfer connection).

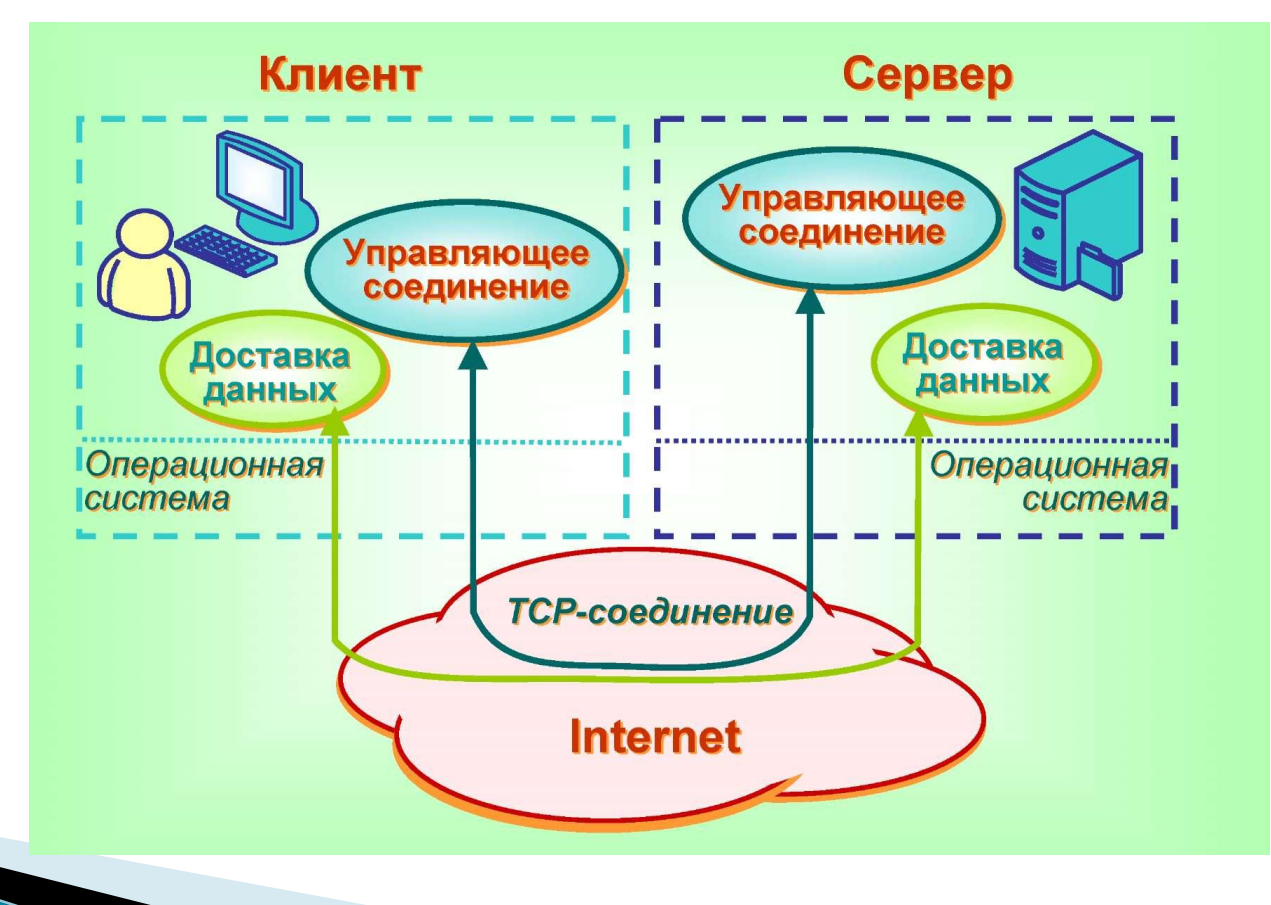

Для поддержания управляющего FTPсоединения используется TELNET-протокол в рамках NVT-интерфейса. Механизм связи с портами различается для клиента и сервера. FTP-сервер работает на известных (well-known) портах 21 (управляющее соединение) и 20 (соединение для доставки данных).

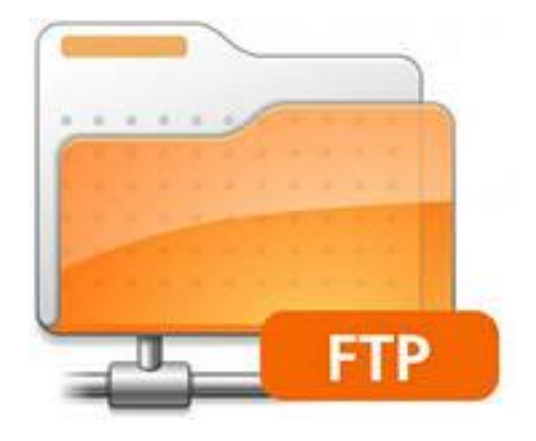

# Команды FTP-протокола

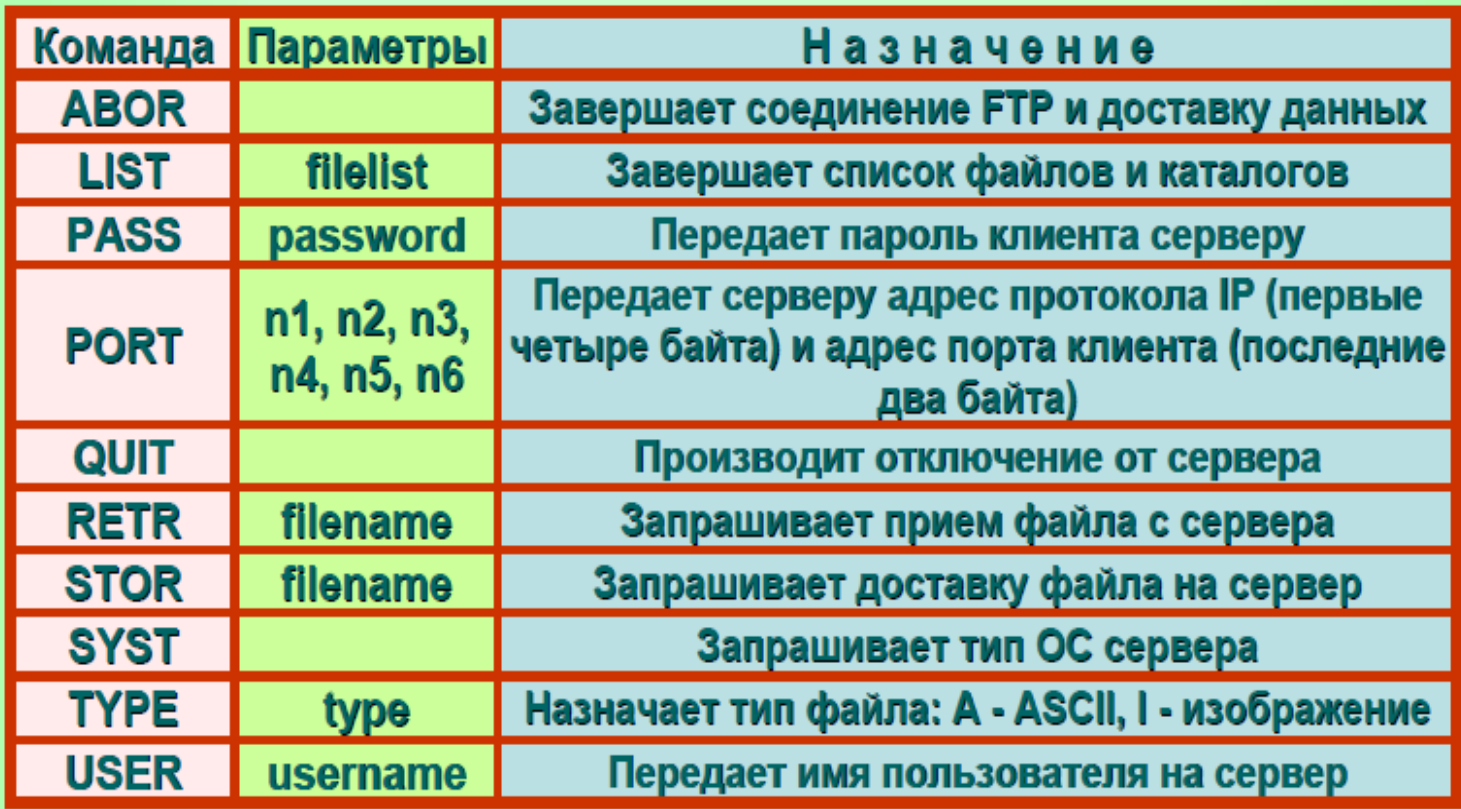

## **FTP-протокол для** интерактивного доступа.

- Для пользователя интерактивный режим FTP-протокола выглядит как самостоятельная "командная программная оболочка".
- При вызове FTP-протокола с помощью командной строки появляется приглашение "FTP>, после которого могут вводиться различные команды

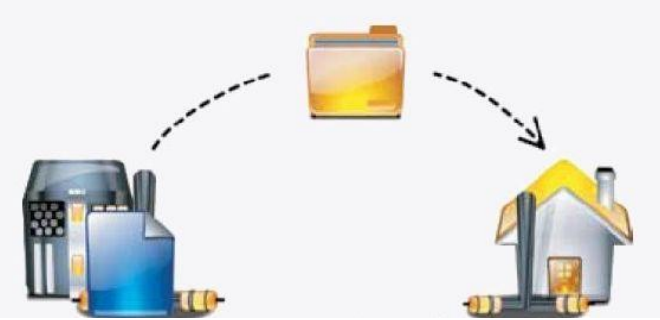

 "Анонимный" FTP. Internet предоставляет такую услугу как "анонимный" файловый доступ (anonymous FTP), не требующий от пользователя имени. Как правило, он обеспечивает доступ к серверам с бесплатной общедоступной (public domain) информацией. Клиент может быть не зарегистрирован на таком сервере как пользователь, поэтому ему предлагается войти под условным именем "*anonymous*" и ввести в качестве пароля адрес своей электронной почты (подлинность которого может не контролироваться).

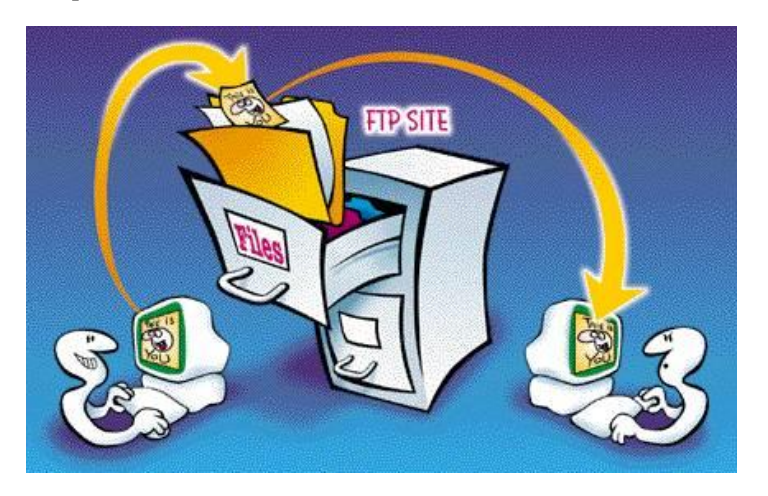

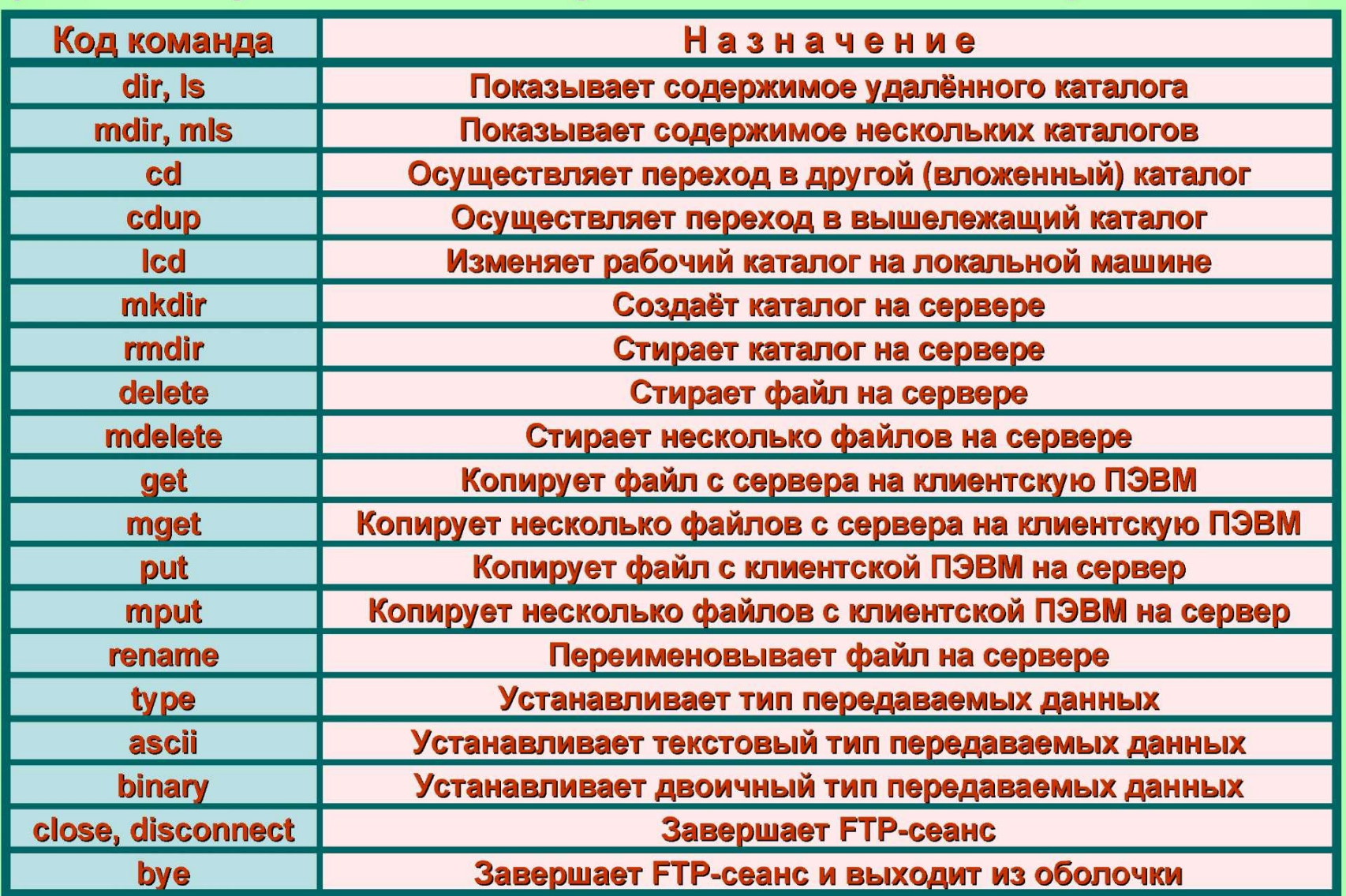